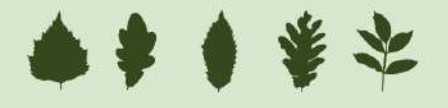

28 y 29 de febreiro e 1 de marzo | UNED Lugo

# **Título: SINERXIA UNA HERRAMIENTA PARA LA GESTIÓN FORESTAL INTEGRAL**

### **Autor: Hugo Rodríguez García**

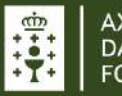

AXENCIA GALEGA<br>DA INDUSTRIA FORESTAL

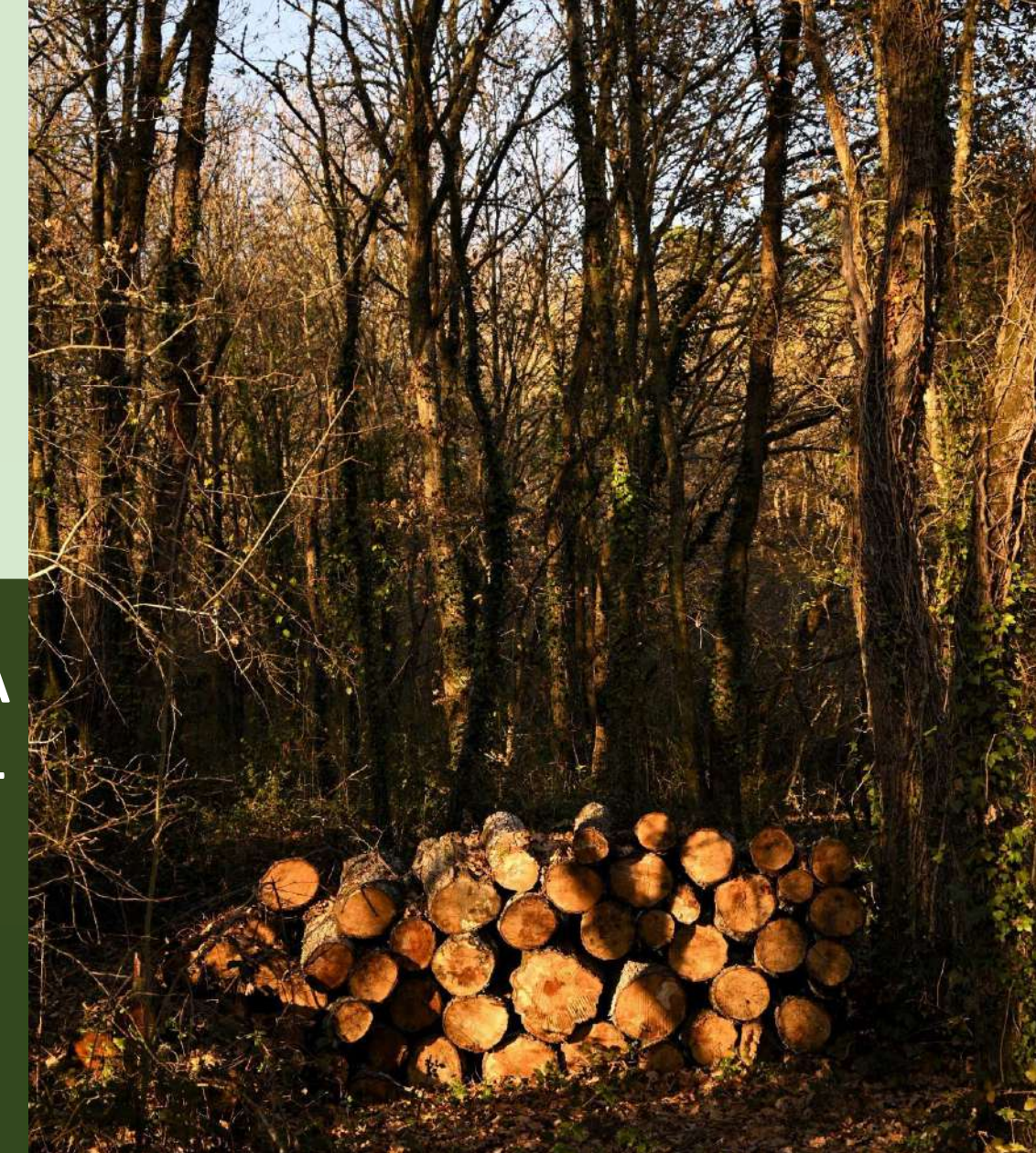

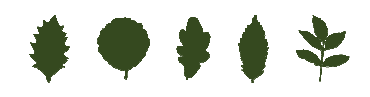

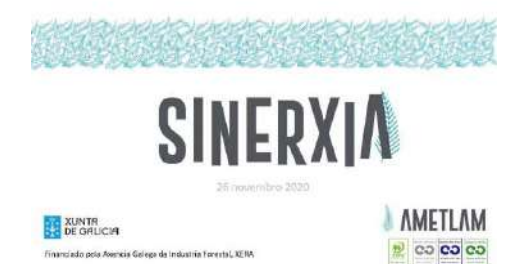

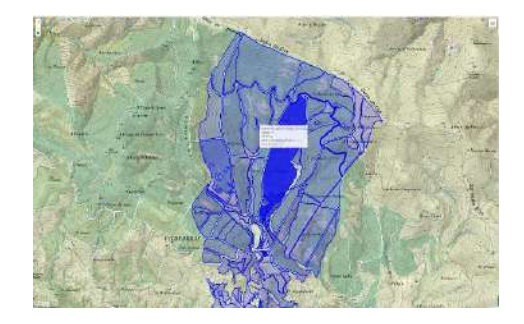

**SINERXIA** 

**AXENCIA GALEGA** 

**DA INDUSTRIA FORESTAL** 

## ¿QUE ES SINERXIA?

*COMODIDAD*: SINERXIA ES UNA APLICACIÓN WEB <sup>Y</sup> APP MÓVIL QUE PERMITE AL PROPIETARIO CONOCER EN TIEMPOREAL EL ESTADO DE SU PROPIEDAD.

*ACTUALIDAD*: <sup>A</sup> TRAVÉS DE SUS DIFERENTES MÓDULOS (12), SINERXIA OFRECE A SUS USUARIOS INFORMES CON LAS<br>ACTUACIONES ANUALES PROGRAMADAS, CORTAS PREVISTAS, ESTADO FITOSANITARIO…ETC, ASÍ COMO EL SEGUIMIENTO DE LOS APROVECHAMIENTOS FORESTALES <sup>O</sup> EL BALANCE ECONÓMICO DE SU CUENTA DE EXPLOTACIÓN.

*FACILIDAD:* DESPUÉS DE LOGUEARSE <sup>A</sup> TRAVÉS DE UN USUARIO <sup>Y</sup> CONTRASEÑA, SE PUEDE ACCEDER CON UN VISORINTUITIVO <sup>Y</sup> CARGAR LAS DISTINTAS CAPAS DE INFORMACIÓN.

*TRANSPARENCIA:* SINERXIA PERMITE <sup>A</sup> TRAVÉS DE IOT (SENSORES EN LOS CENTROS DE PESAJE) QUE EL PROPIETARIO TENGA LAS PESADAS DE MADERA EN TIEMPO REAL EN SUMÓVIL.

*PROXIMIDAD:*LA RELACIÓN DOCUMENTAL ENTRE EMPRESA <sup>Y</sup> CLIENTE ES INSTANTÁNEA <sup>A</sup> TRAVÉS DE UN MÓDULO DE CARGA, DESCARGA <sup>Y</sup> ACTUALIZACIÓN DE DOCUMENTACIÓN.

*TRAZABILIDAD: <sup>L</sup>*OS MÓDULOS CORWEB <sup>Y</sup> FORTRA DE SINERXIA PERMITEN UNA CONEXIÓN AUTOMÁTICA <sup>A</sup> TRAVÉS DE UNA API CON ESTAS PLATAFORMAS PÚBLICAS DE LA XUNTA DE GALICIA. ESTES MÓDULOS PERMITEN <sup>A</sup> TRAVÉS DE TECNOLOGÍA BLOCKCHAIN GARANTIZAR LA TRAZABILIDAD EN ORIGEN DE TODOS LOS LOTES DE MADERA EN ROLLO GESTIONADA POR LA EMPRESA ASÍ COMO GARANTIZAR LA LEGALIDAD DE LAS CORTAS PROPUESTAS.

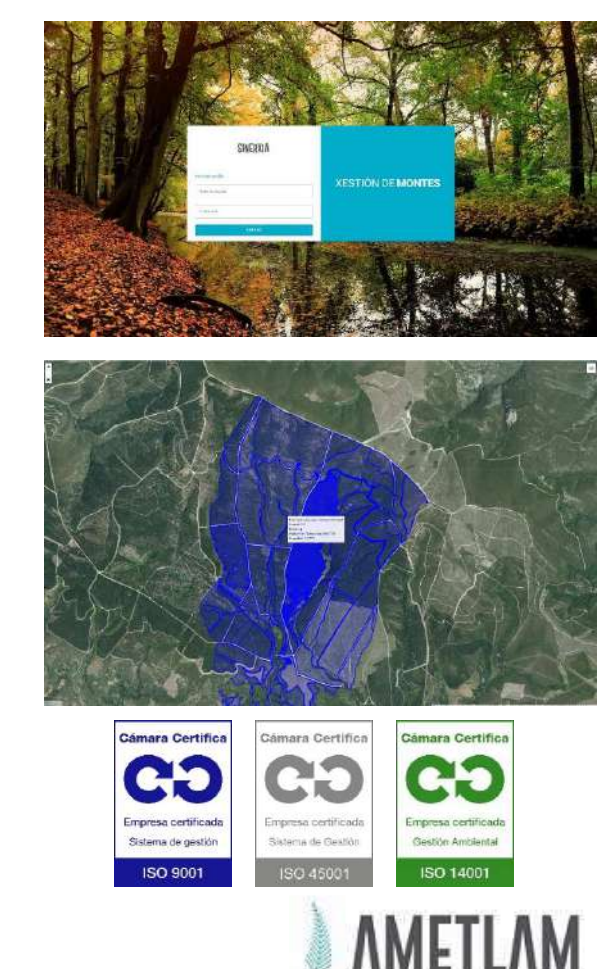

# 专业主义

### As frondosas autóctonas: A resiliencia do sector forestal?

## **NÓDULOS DE GESTIÓN FORESTAL**

*INVENTARIO*: SINERXIA PUEDE CARGAR PLANTILLAS DE DIFERENTES INVENTARIOS FORESTALES TANTO TRADICIONALES COMO INVENTARIOS DE PRECISIÓN <sup>A</sup> PARTIR DE DATOS LIDAR. ESTE MÓDULO PERMITE CONOCER DE FORMA AUTOMÁTICA DISTINTAS VARIABLES DASOMÉTRICAS, EXISTENCIAS POR ESTRATO, POR CLASE DIAMÉTRICA <sup>O</sup> SIMULAR EL CRECIMIENTO <sup>A</sup> PARTIR DE LOS DATOS DE INVENTARIOPARA <sup>5</sup> ESPECIES FORESTALES.

*SUBASTAS: EL MÓDULO DE SUBASTAS ES UN GEOLOCALIZADOR DE APROVECHAMIENTOS <sup>A</sup> PARTIR DE DATOS DEL INVENTARIO FORESTAL* DEL MONTE/RODAL O EN FUNCIÓN DE ESPECIE. Ho. EDAD Y Nº DE PIES. *PARTIENDO DE DATOS DE INVENTARIO ES POSIBLE CONFIGURARDESTINOS.*

*CORWEB:* SINERXIA PERMITE LA TRAMITACIÓN DE UNA AUTORIZACIÓN <sup>O</sup> DECLARACIÓN RESPONSABLE DE CORTA DE FORMAAUTOMÁTICA <sup>A</sup> PARTIR DE UNA SUBASTA PREDETERMINADA.

*FORTRA:* ESTE MÓDULO ES UN GESTOR DE TRAZABILIDAD DE LOTES DE APROVECHAMIENTO CONECTADO VÍA API CON LAS PLATAFORMAS PÚBLICAS *CORWEB* <sup>Y</sup> *FORTRA* DE LA XUNTA DE GALICIA. ESTE MÓDULO FUNCIONA DE FORMA AUTOMÁTICA CON LOS CENTROS DE PESAJE COMARCALES SENSORIZADOS.

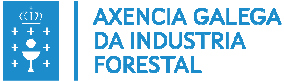

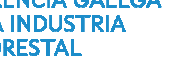

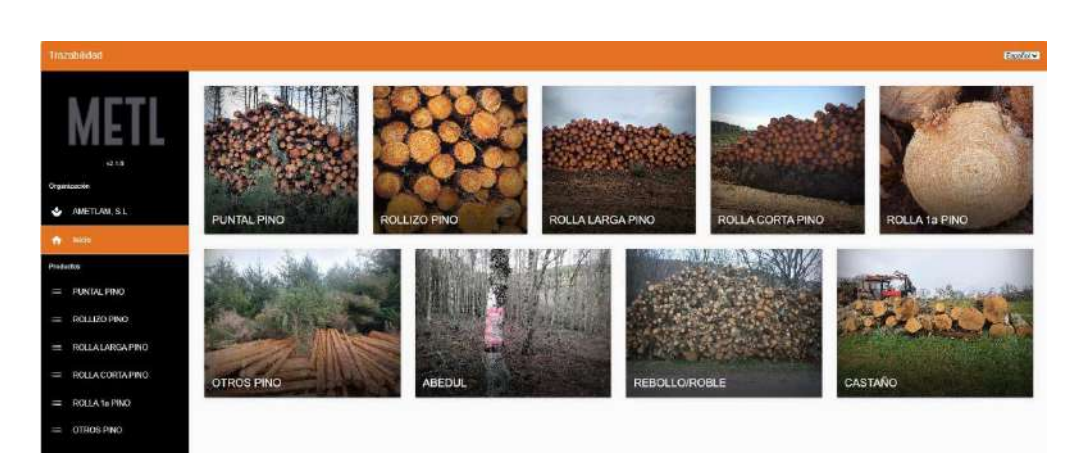

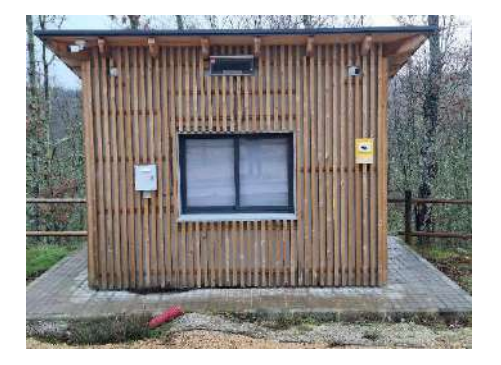

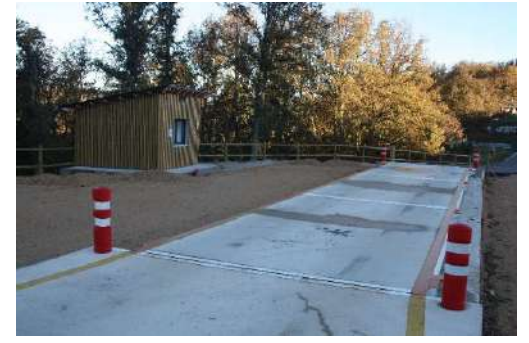

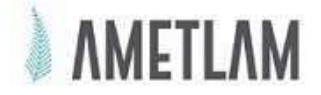

Fatura 3

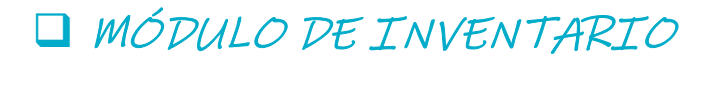

*ESTADILLOS*: LOS ESTADILLOS DIGITALES DE CAMPO SE CARGAN EN FUNCIÓN DE SU TIPOLOGÍA <sup>Y</sup> ESTRUCTURA. SE INTRODUCE LA FORMA DE CUBICACIÓN.

*MAPA: GEOLOCALIZACIÓN DE LAS PARCELAS EN UN VISORGIS.*

*ESTIMACIÓN ERROR:* CÁLCULO DEL ERROR ABSOLUTO <sup>Y</sup> RELATIVO COMETIDO.

*EXISTENCIAS ESTRATO/CLASE DIAMÉTRICA:* EXISTENCIAS DEL MONTE COMPLETO, POR ESTRATO <sup>O</sup> CLASE DIÁMETRICA. S, Nº PARCELAS, VCC, VCS, IAVC, VLE, N, G, BT, CO2, Ho, IS <sup>y</sup> CE.

*SIMULADOR DE CRECIMIENTO POR ESTRATO:* <sup>A</sup> PARTIR DE LOS DATOS DEL INVENTARIO POR ESTRATO (EDAD, Ho, N, G) PUEDEN HACERSE SIMULACIONES PARA LAS VARIABLES DE Ho, Dm, N, G, CC, Cm, Vm <sup>y</sup> Vcc EN FUNCIÓN DE LOS APROVECHAMIENTOS INTERMEDIOS <sup>Y</sup> LA CORTA FINAL.

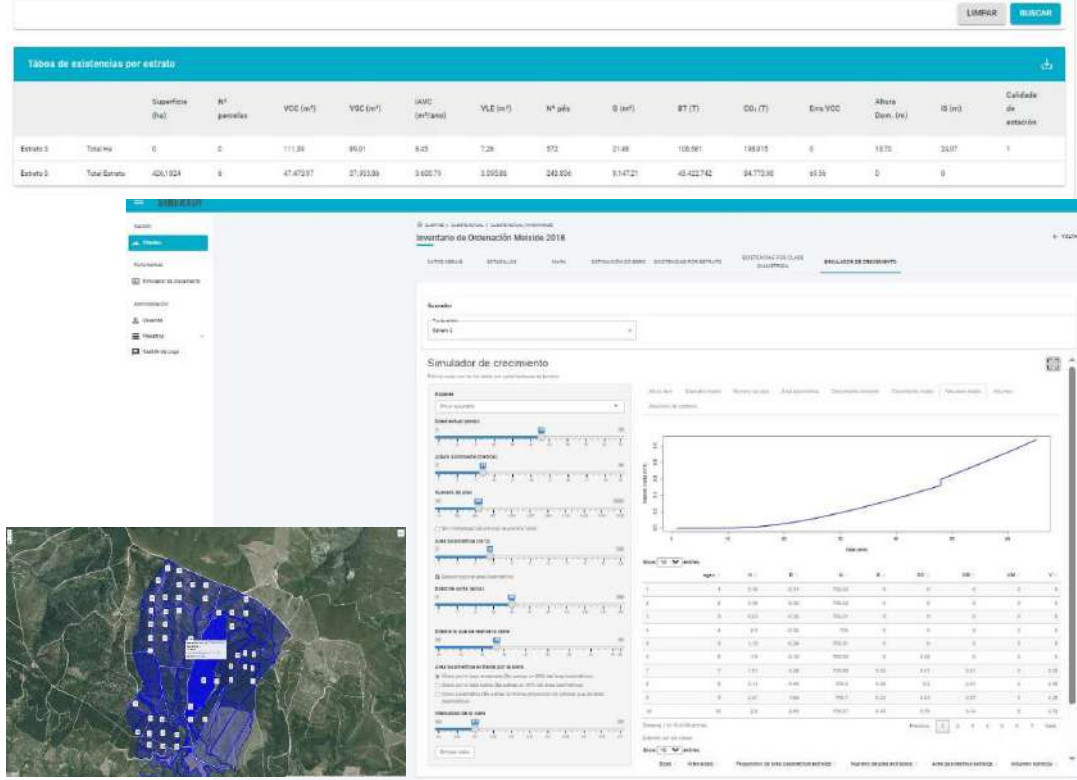

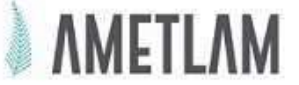

 $\bullet \bullet * \bullet$ 

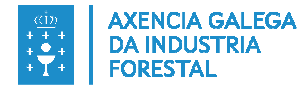

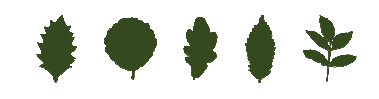

# MÓDULO DE SUBASTAS

*DATOS GENERALES*: DATOS GENERALES DE LA SUBASTA: GEOLOCALIZACIÓN, SUPERFICIE, CÓDIGO DE LOTE, MOTIVO, TIPO DE APROVECHAMIENTO, SITUACIÓN, PRECIO, SI PARTE <sup>O</sup> NO DE DATOS DE INVENTARIO, ESPECIE…ETC. SI NO PARTE DE DATOS DE INVENTARIO, SINERXIA TIENE UNA HERRAMIENTA DE ESTIMACIÓN DEL Vcc/Ha EN FUNCIÓN DE Ho, EDAD <sup>Y</sup> <sup>N</sup> PARA<sup>22</sup> ESPECIES FORESTALES. *ENLAZADO MÓDULO INVENTARIO.*

*CONFIGURACIÓN DE DESTINOS: DESTINO (DESENRROLLO, SIERRA DE 1ª, SIERRA DE 2ª, ROLLIZO, TRITURACIÓN…ETC., PRIORIDAD, DIÁMETRO EN PUNTA, LONGITUD MÍNIMA <sup>Y</sup> MÁXIMA, PRECIOS…ETC.*

*CLASIFICACIÓN SEGÚN DESTINOS:* Nº TROZA, VOLUMEN <sup>Y</sup> PRECIO ESTIMADO EN FUNCIÓN DE LA CONFIGURACIÓNSELECCIONADA.

*CLASIFICACIÓN SEGÚN CLASE DIAMÉTRICA:* Nº TROZA, VOLUMEN <sup>Y</sup> PRECIO ESTIMADO EN FUNCIÓN DE LAS CLASES DIAMÉTRICAS.

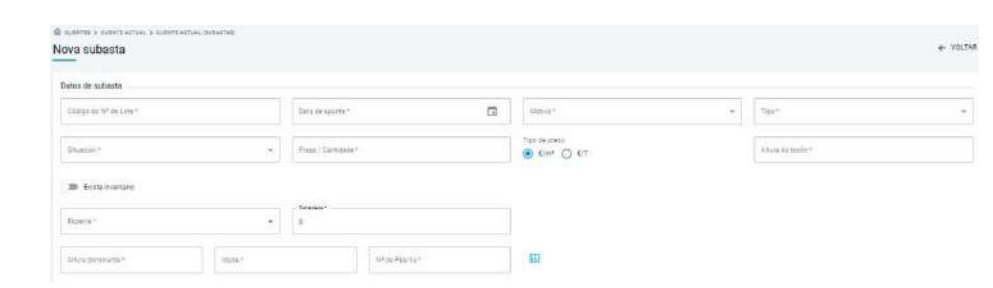

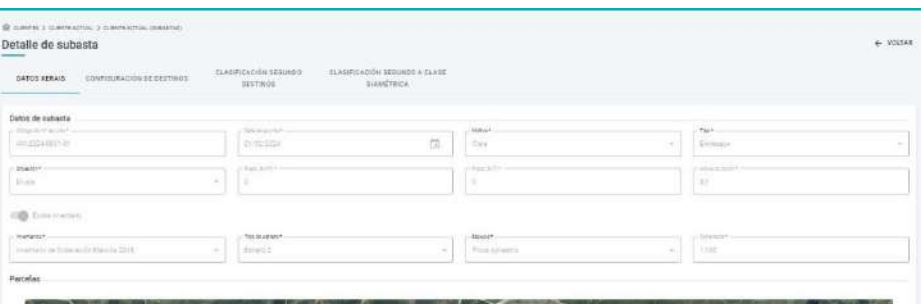

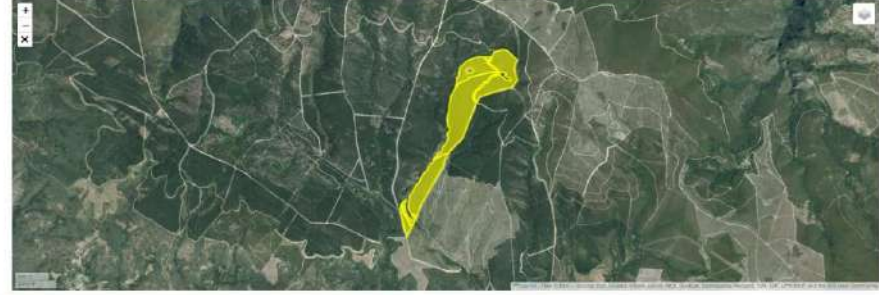

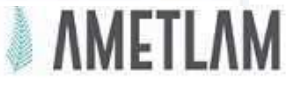

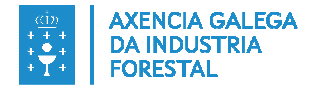

### MÓDULO CORWEB

*DATOS SOLICITANTE*: DE FORMA AUTOMÁTICA LA HERRAMIENTA CUBRE LOS DATOS DEL MÓDULO DE DATOS GENERALES.

*DATOS REPRESENTANTE: SINERXIA CUBRE LOS DATOS DEL MÓDULO DE DATOS GENERALES.*

*DATOS COMPRADOR:* BASE DE DATOS ASOCIADA CON LOS DATOS DE COMPRADOR/RESPONSABLE DE LOS APROVECHAMIENTOS.

*DATOS SOLICITUD:* CÓDIGO DE APROVECHAMIENTO EN FUNCIÓN SI ESTÁ PLANIFICADO <sup>O</sup> NO EN EL DOCUMENTO DE GESTIÓN AUTORIZACIÓN/DECLARACIÓN RESPONSABLE <sup>Y</sup> CÓDIGO DE LOTE. DE MOMENTO *NO EXISTE CONEXIÓN CON XORFOR (API).*

*APROVECHAMIENTO: DATOS DEL APROVECHAMIENTO COMOESTADO DE LA MADERA, TIPO DE CORTA, ESPECIES…ETC.*

*REFERENCIAS: ENLAZADO DE FORMA AUTOMÁTICA CON EL MÓDULO DE SUBASTAS POR LOTE. CUBRE DE FORMA AUTOMÁTICA REFERENCIA CATASTRAL, SUP.APROVECHAMIENTO, ESPECIE, Nº PIES <sup>Y</sup> CANTIDAD Tn/m3.*

*CONTRASEÑA CORWEB:* ACCESO CORWEB (API) MEDIANTE EL CERTIFICADO DIGITAL DEL PROPIETARIO .

*TIEMPO ESTIMADO POR SOLICITUD:* <sup>1</sup> <sup>A</sup> <sup>2</sup> MINUTOS INDEPENDIENTEMENTE DEL Nº DE REFERENCIAS CATASTRALES.

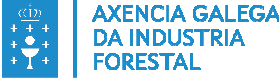

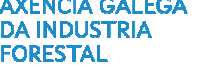

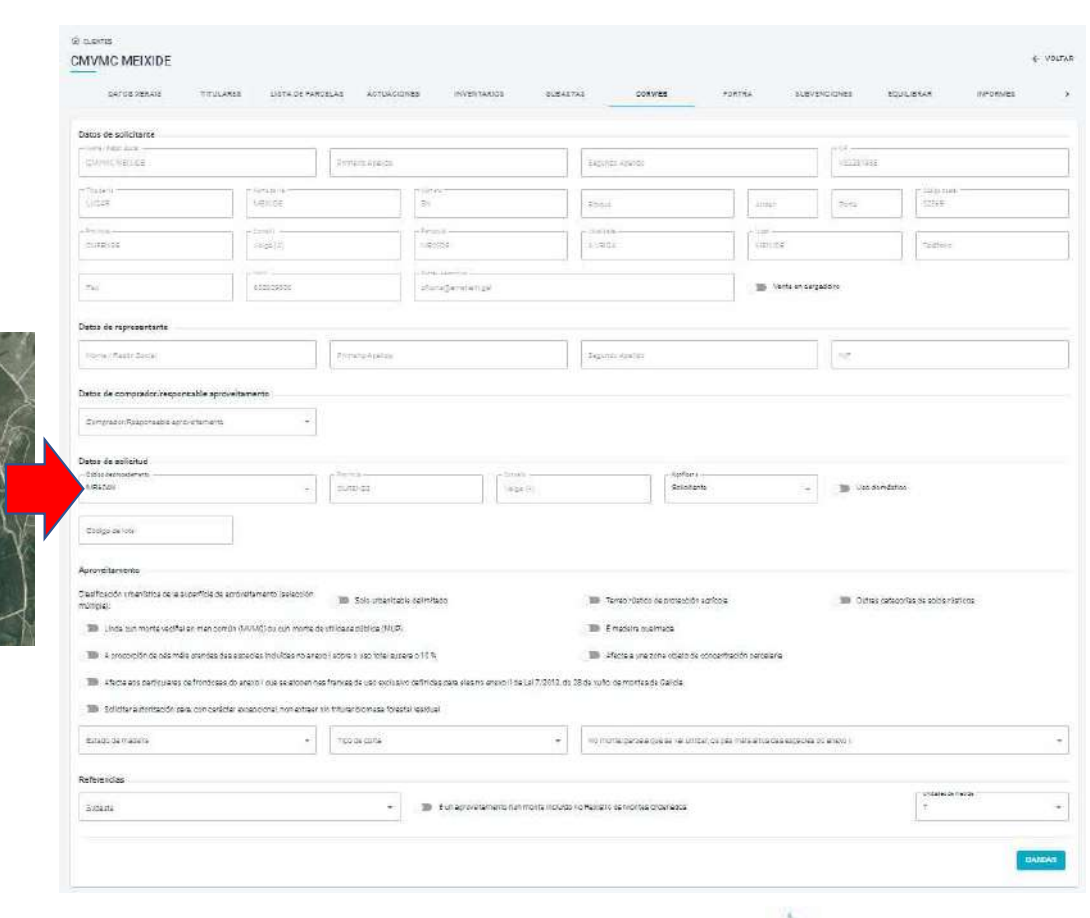

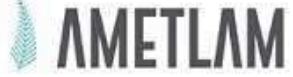

# ●●●●☆

### MÓDULO FORTRA

*HISTÓRICO*: LOTES COMPLETOS <sup>O</sup> EN PARTE QUE HAN SIDOTRAZADOS MEDIANTE FORTRA.

*BUSCADOR DE TICKETS: POR CÓDIGO DE PRODUCTO <sup>O</sup> BUSCADOR AVANZADO (Nº APROVECHAMIENTO,FECHAINICIO/FIN, MATRÍCULA, TRANSPORTISTA <sup>O</sup> DESTINO).*

*LISTADO TICKETS DISPONIBLES: ENLAZADO DE FORMA AUTOMÁTICA CON EL CENTRO DE PESAJE SENSORIZADO*. CADA VEZ QUE PESA UN CAMIÓN SE EMITE UN TICKET QUE NOS APORTA LA SIGUIENTE INFORMACIÓN: Nº DE TICKET, CÓDIGO PRODUCTO (CÓDIGO DE <sup>19</sup> DÍGITOS), FECHA <sup>Y</sup> HORA DE PESAJE, COMPRADOR, TARA, PESOBRUTO <sup>Y</sup> PESO NETO.

*RESUMEN DE ENVÍO TRAZADO:* SE AÑADEN LOS TICKETS DE CADA LOTE DE FORMA MANUAL (1 <sup>A</sup> 1) <sup>O</sup> AUTOMÁTICA DE LOS QUE PREVIAMENTE SE HAN FILTRADO EN EL BUSCADOR. AUTOMÁTICAMENTE AL AÑADIR LOS TICKETS, HACE UN SUMATORIO DE LOS PESOS NETOS <sup>Y</sup> RELLENA EL TIPO DE PRODUCTO, ESPECIE, LUGAR DE PESAJE, LA FECHA DEL ÚLTIMO PESAJE, LA CANTIDAD DE CO2 (EN KG) <sup>Y</sup> EL DESTINO ESTÁ ENLAZADO CON LA BASE DE DATOS DE FORTRA CON LAS EMPRESAS DADAS DE ALTA EN LA APLICACIÓN.

*BUSCADOR DE PERMISOS DE CORTA:* BUSCADOR POR CÓDIGO DE EXPTE <sup>O</sup> REFERENCIA CATASTRAL.

*LISTA DE PERMISOS DE CORTA:* SE ASIGNA LA CANTIDAD (Tn) POR PERMISO DE CORTA (ENLAZADO CON CORWEB) <sup>Y</sup> SU REFERENCIACATASTRAL.

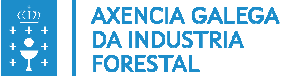

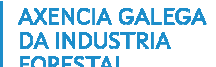

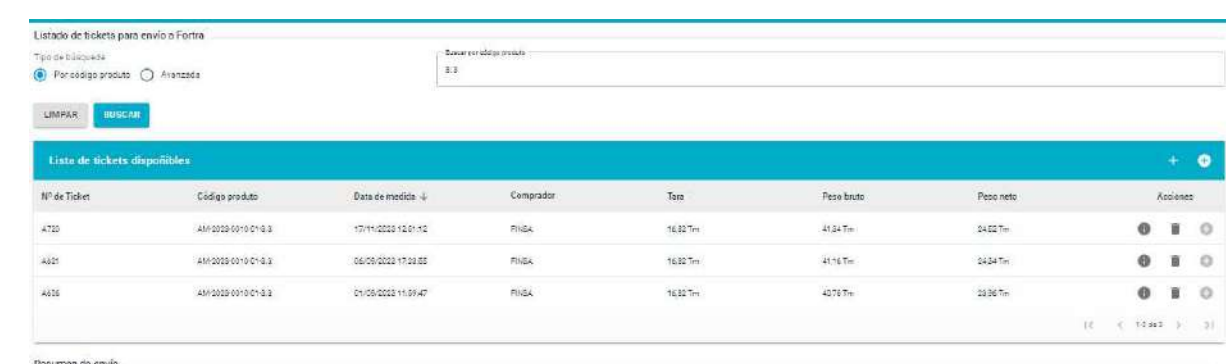

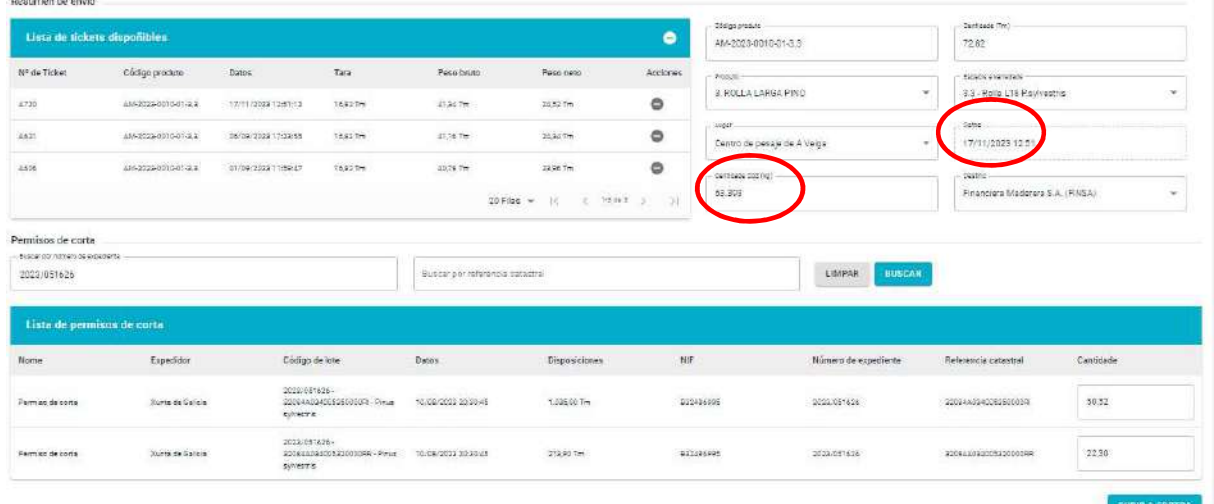

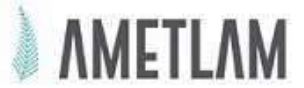

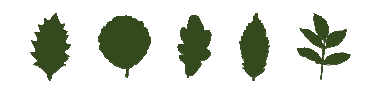

# 专会书专宗

### As frondosas autóctonas: A resiliencia do sector forestal?

# *CÁLCULO DEL CO2 EQ ABSORBIDO*

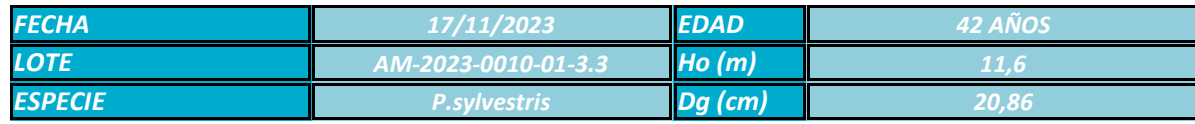

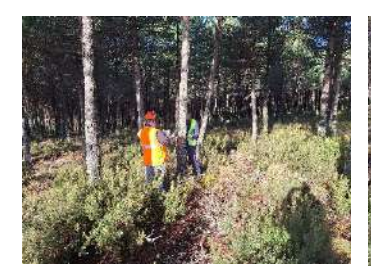

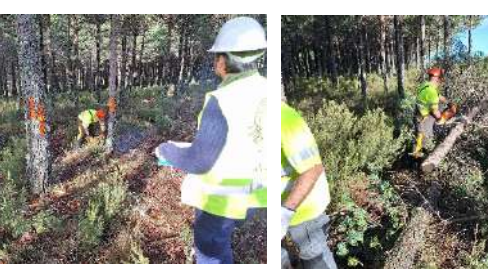

<u>Tarihi baha</u>

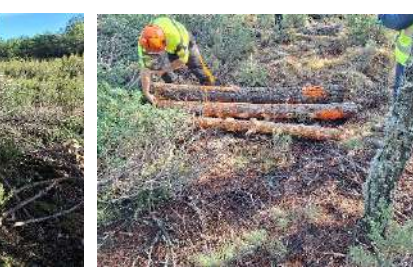

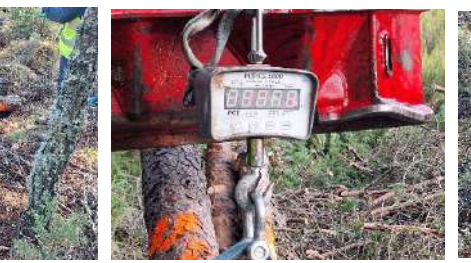

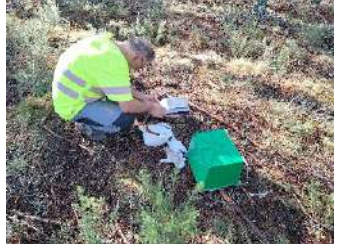

#### **RELACIÓN Pv/CO2eq**

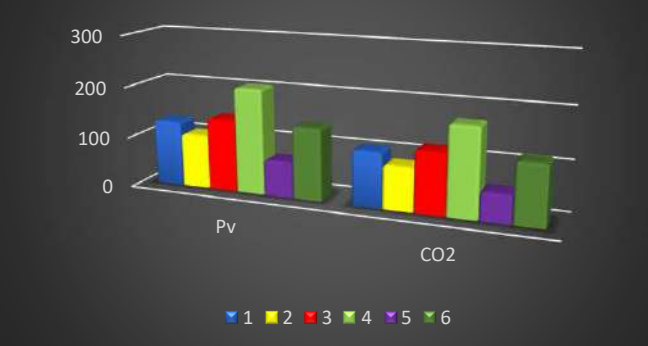

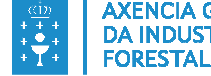

**AXENCIA GALEGA DA INDUSTRIA** 

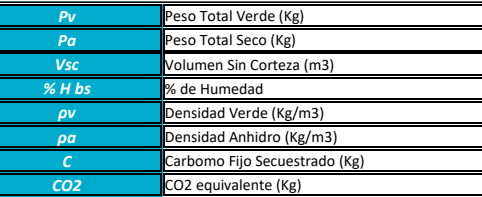

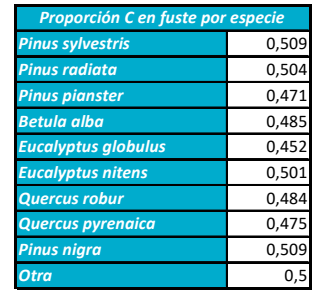

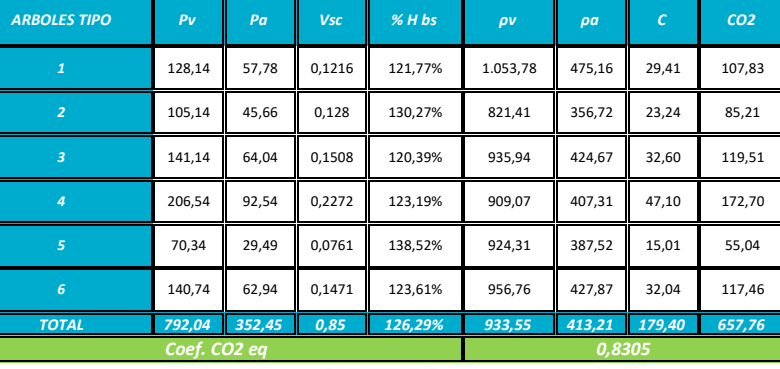

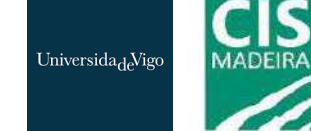

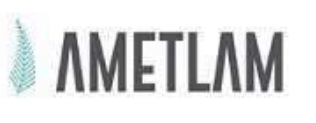

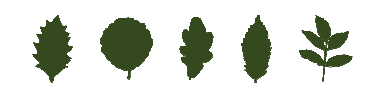

## *SECUENCIA DE TRAZABILIDAD: REGLAMENTO EUDR*

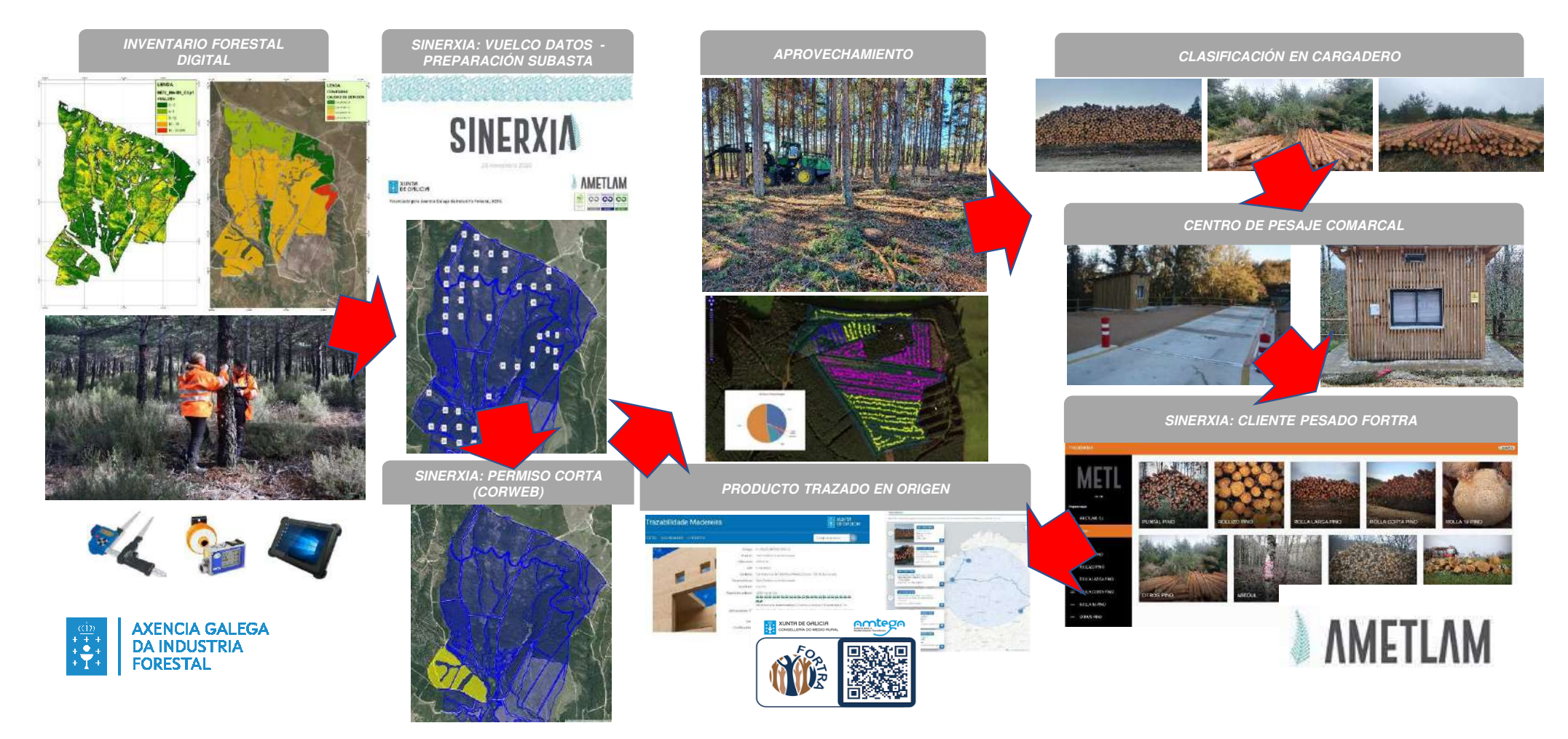

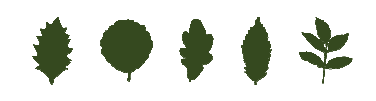

## *PAQUETE DE HERRAMIENTAS DE SINERXIA*

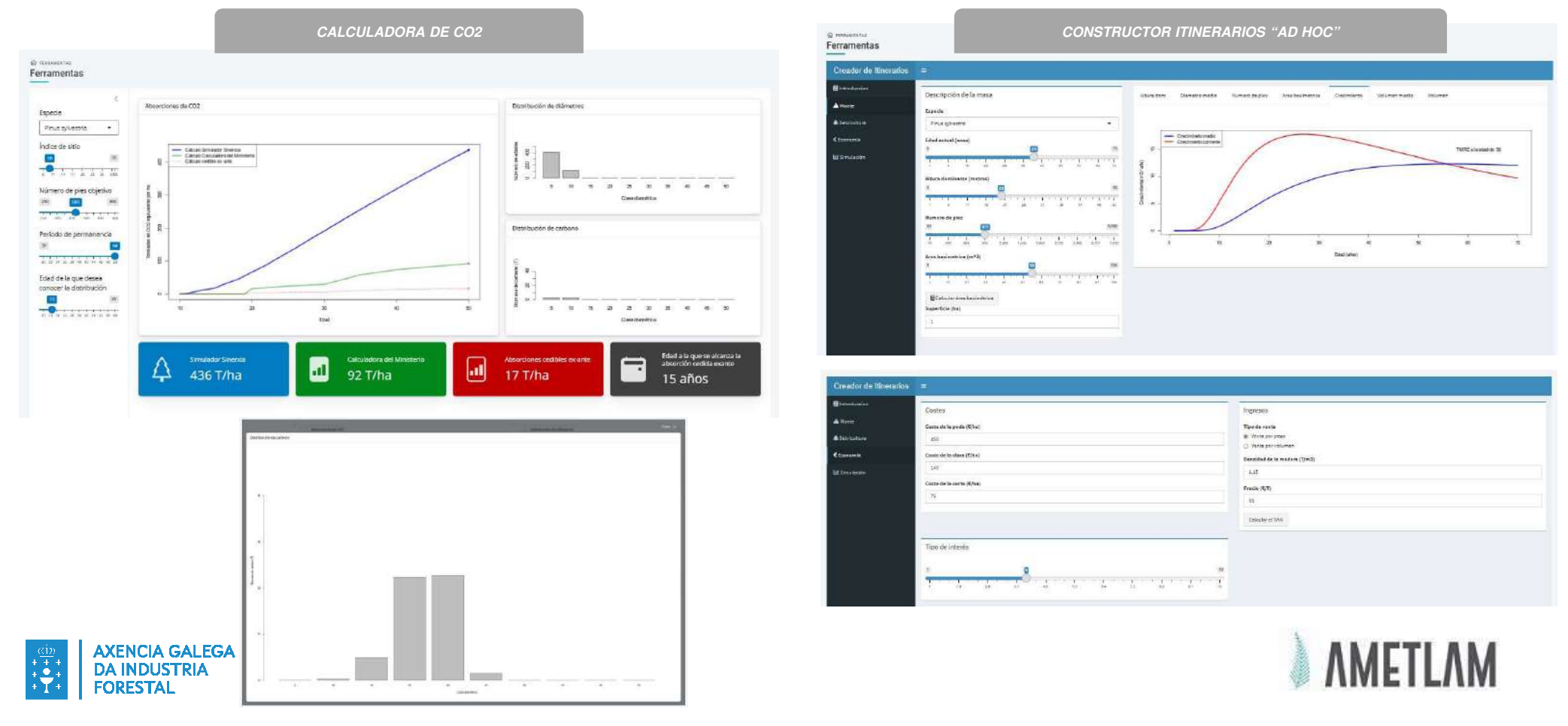